# The classlist package

### Heiko Oberdiek<sup>∗</sup>

# 2016/05/16 v1.5

### **Abstract**

This package records the loaded classes and stores them in a list.

# **Contents**

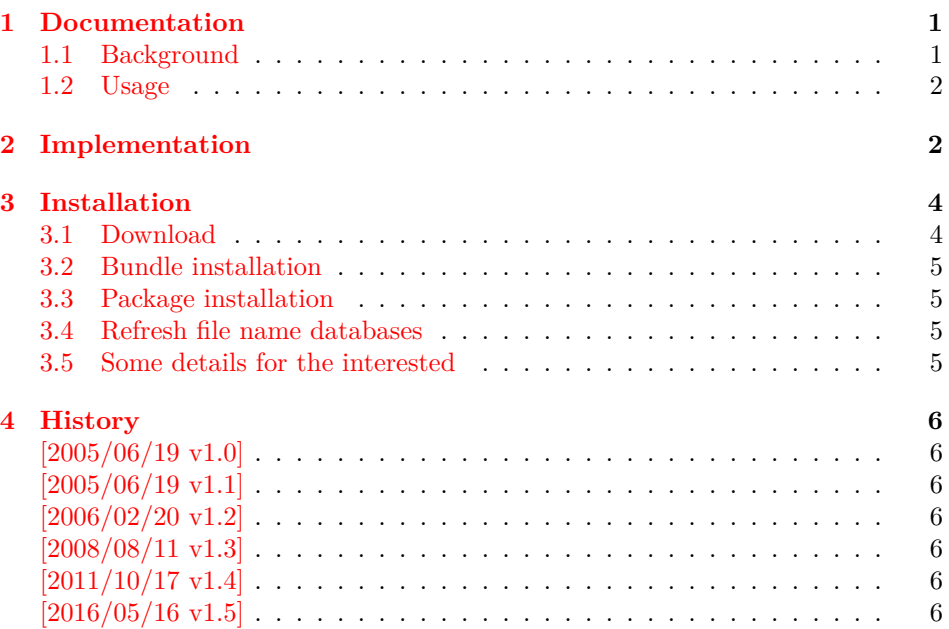

# <span id="page-0-0"></span>**1 Documentation**

# <span id="page-0-1"></span>**1.1 Background**

This packages is an answer of a newsgroup question:

|             | Newsgroup: comp.text.tex                                    |
|-------------|-------------------------------------------------------------|
| Subject:    | Finding the Document Class                                  |
| From:       | Herber Schulz                                               |
| Date:       | 18 Jun 2005 13:16:49 -0500                                  |
| Message-ID: | $\le$ herbs-D55DB9.13170418062005@news.isp.giganews.com $>$ |

<sup>∗</sup>Please report any issues at <https://github.com/ho-tex/oberdiek/issues>

### <span id="page-1-0"></span>**1.2 Usage**

Load this package before \documentclass:

```
\RequirePackage{classlist}
\documentclass[some,options]{whatever}
```
It then records the classes with options.

If used after \documentclass, \@filelist is parsed for classes. The additional data specified options and requested version is no longer available here.

**\MainClassName** contains the first loaded class.

**\ClassList** stores the class entries, eg.

 $\Upsilon$  \ClassList  $\rightarrow \Upsilon$  \ClassListEntry{myarticle}{a4paper}{} \ClassListEntry{article}{}{}

**\ClassListEntry** has three arguments:

- #1: class name
- #2: options given in \documentclass/\LoadClass
- #3: requested version, not the version of class

**\PrintClassList** prints the list on screen it can be configured by

```
\PrintClassListTitle for the title and
```
**\PrintClassListEntry** for formatting the entries. See the implemenation how to use these.

# <span id="page-1-1"></span>**2 Implementation**

```
1 ⟨*package⟩
```
Package identification.

```
2 \NeedsTeXFormat{LaTeX2e}
```
- 3 \ProvidesPackage{classlist}%
- 4 [2016/05/16 v1.5 Record classes used in a document (HO)]
- 5 \let\ClassList\@empty
- 6 \let\MainClassName\relax

Test, whether we are called before \documentclass.

7 \ifx\@classoptionslist\relax

- 8 \let\CL@org@fileswith@pti@ns\@fileswith@pti@ns
- 9 \def\@fileswith@pti@ns#1[#2]#3[#4]{%
- #1: \@clsextension
- #2: options of \documentclass/\LoadClass
- #3: class name
- #4: requested version

```
10 \ifx#1\@clsextension
```

```
11 \@ifl@aded#1{#3}{%
```

```
12 \PackageInfo{classlist}{%
```

```
13 Skipping class `#3', because\MessageBreak
```
14 this class is already loaded%

```
15 }%
```

```
16 }{%
```

```
17 \@ifundefined{MainClassName}{%
```

```
18 \def\MainClassName{#3}%
```

```
19 }{}%
                    20 \\temptokena\expandafter{%
                    21 \ClassList
                    22 \ClassListEntry{#3}{#2}{#4}%
                    23 }%
                    24 \edef\ClassList{\the\@temptokena}%
                    25 }%
                    26 \setminusfi
                    27 \CL@org@fileswith@pti@ns{#1}[{#2}]{#3}[{#4}]%
                    28 }%
                    29 \let\@@fileswith@pti@ns\@fileswith@pti@ns
                    30 \else
                   Called after \documentclass.
                    31 \PackageInfo{classlist}{Use \string\@filelist\space method}%
                    32
                    33 \let\ClassListEntry\relax
                    34 \expandafter\def\expandafter\CL@test
                    35 \expandafter#\expandafter1\@clsextension#2\@nil{%
                    36 \ifx\\#2\\%
                   Name does not contain \@clsextension
                    37 \else
                    38 \expandafter\CL@test@i\CL@entry\@nil
                    39 \foralli
                    40 }%
                    41 \expandafter\def\expandafter\CL@test@i
                    42 \expandafter#\expandafter1\@clsextension#2\@nil{%
                    43 \ifx\\#2\\%
                    44 \@ifundefined{opt@\CL@entry}{%
                    45 }{%
                    46 \@ifundefined{MainClassName}{%
                    47 \let\MainClassName\CL@entry
                    48 }{%
                    49 }%
                    50 \edef\ClassList{%
                    51 \ClassList
                    52 \ClassListEntry{\CL@entry}{}{}%
                    53 }%
                    54 }%
                    55 \else
                   Names with more than one \@clsextension are not supported.
                    56 \overrightarrow{fi}57 }%
                    58 \@for\CL@entry:=\@filelist\do{%
                    59 \expandafter\expandafter\expandafter\CL@test\expandafter
                    60 \CL@entry\@clsextension\@nil
                    61 }%
                    62 \fi
\PrintClassListEntry
                    63 \providecommand*{\PrintClassListEntry}[3]{%
                    64 \toks@{* #1}%
                    65 \typeout{\the\toks@}%
                    66 }
\PrintClassListTitle
                    67 \providecommand*{\PrintClassListTitle}{%
                    68 \typeout{Class list:}%
                    69 }
```
\PrintClassList

- \providecommand\*{\PrintClassList}{%
- \begingroup
- \let\ClassListEntry\PrintClassListEntry
- \PrintClassListTitle
- \ClassList
- \endgroup
- }

\CL@InfoEntry

\def\CL@InfoEntry#1#2#3{%

- \advance\count@ by \@ne
- \def\x{#2}%
- \@onelevel@sanitize\x
- \edef\CL@Info{%
- \CL@Info
- 83 \noexpand\MessageBreak
- (\the\count@) %
- #1 [\x]%
- \ifx\\#3\\%
- \else
- \space[#3]% hash-ok
- \fi
- }%
- }
- \AtBeginDocument{%
- \begingroup
- \count@=\z@
- 95 \def\CL@Info{Class List:}%
- \let\ClassListEntry\CL@InfoEntry
- 97 \ClassList
- \let\on@line\@empty
- \PackageInfo{classlist}{\CL@Info}%
- \endgroup

```
101 }
```

```
102 ⟨/package⟩
```
# <span id="page-3-0"></span>**3 Installation**

### <span id="page-3-1"></span>**3.1 Download**

Package. This package is available on CTAN<sup>[1](#page-3-2)</sup>:

**[CTAN:macros/latex/contrib/oberdiek/classlist.dtx](https://ctan.org/tex-archive/macros/latex/contrib/oberdiek/classlist.dtx)** The source file.

**[CTAN:macros/latex/contrib/oberdiek/classlist.pdf](https://ctan.org/tex-archive/macros/latex/contrib/oberdiek/classlist.pdf)** Documentation.

**Bundle.** All the packages of the bundle 'oberdiek' are also available in a TDS compliant ZIP archive. There the packages are already unpacked and the documentation files are generated. The files and directories obey the TDS standard.

**[CTAN:install/macros/latex/contrib/oberdiek.tds.zip](http://mirrors.ctan.org/install/macros/latex/contrib/oberdiek.tds.zip)**

*TDS* refers to the standard "A Directory Structure for T<sub>E</sub>X Files" ([CTAN:pkg/tds](http://ctan.org/pkg/tds)). Directories with texmf in their name are usually organized this way.

<span id="page-3-2"></span>[CTAN:pkg/classlist](http://ctan.org/pkg/classlist)

#### <span id="page-4-0"></span>**3.2 Bundle installation**

**Unpacking.** Unpack the oberdiek.tds.zip in the TDS tree (also known as texmf tree) of your choice. Example (linux):

```
unzip oberdiek.tds.zip -d ~/texmf
```
#### <span id="page-4-1"></span>**3.3 Package installation**

**Unpacking.** The .dtx file is a self-extracting docstrip archive. The files are extracted by running the .dtx through plain T<sub>E</sub>X:

tex classlist.dtx

**TDS.** Now the different files must be moved into the different directories in your installation TDS tree (also known as texmf tree):

```
\texttt{classlist}.\texttt{sty} \rightarrow \texttt{tex/latex/oberdiek/classlist}.\texttt{sty}\mathtt{classlist.pdf}\rightarrow \mathtt{doc/latex/oberdiek/classlist.pdf}\mathtt{classlist.dat} \rightarrow \mathtt{source/latex/oberdiek/classlist.dat}
```
If you have a docstrip.cfg that configures and enables docstrip's TDS installing feature, then some files can already be in the right place, see the documentation of docstrip.

### <span id="page-4-2"></span>**3.4 Refresh file name databases**

If your TEX distribution (TEX Live, mikTEX, …) relies on file name databases, you must refresh these. For example, T<sub>E</sub>X Live users run texhash or mktexlsr.

#### <span id="page-4-3"></span>**3.5 Some details for the interested**

Unpacking with LAT<sub>E</sub>X. The .dtx chooses its action depending on the format:

**plain T<sub>E</sub>X:** Run docstrip and extract the files.

**LATEX:** Generate the documentation.

If you insist on using  $L^2T_FX$  for docstrip (really, docstrip does not need  $L^2T_FX$ ), then inform the autodetect routine about your intention:

```
latex \let\install=y\input{classlist.dtx}
```
Do not forget to quote the argument according to the demands of your shell.

Generating the documentation. You can use both the .dtx or the .drv to generate the documentation. The process can be configured by the configuration file ltxdoc.cfg. For instance, put this line into this file, if you want to have A4 as paper format:

\PassOptionsToClass{a4paper}{article}

An example follows how to generate the documentation with pdfI $\Delta T$ FX:

```
pdflatex classlist.dtx
makeindex -s gind.ist classlist.idx
pdflatex classlist.dtx
makeindex -s gind.ist classlist.idx
pdflatex classlist.dtx
```
# <span id="page-5-0"></span>**4 History**

## <span id="page-5-1"></span>**[2005/06/19 v1.0]**

• First published version: CTAN and newsgroup [comp.text.tex](news:comp.text.tex): ["Re:](https://groups.google.com/group/comp.text.tex/msg/8ee9523c2dc13666) [Finding the Document Class"](https://groups.google.com/group/comp.text.tex/msg/8ee9523c2dc13666)<sup>[2](#page-5-7)</sup>

### <span id="page-5-2"></span>**[2005/06/19 v1.1]**

• After \documentclass the package looks at \@filelist instead of aborting with error.

### <span id="page-5-3"></span>**[2006/02/20 v1.2]**

- DTX framework.
- Fix for \@@fileswith@pti@ns.

### <span id="page-5-4"></span>**[2008/08/11 v1.3]**

- Code is not changed.
- URLs updated.

### <span id="page-5-5"></span>**[2011/10/17 v1.4]**

• Documentation fix:  $\MainClass \rightarrow \MainClassName$ .

## <span id="page-5-6"></span>**[2016/05/16 v1.5]**

• Documentation updates.

# **5 Index**

Numbers written in italic refer to the page where the corresponding entry is described; numbers underlined refer to the code line of the definition; plain numbers refer to the code lines where the entry is used.

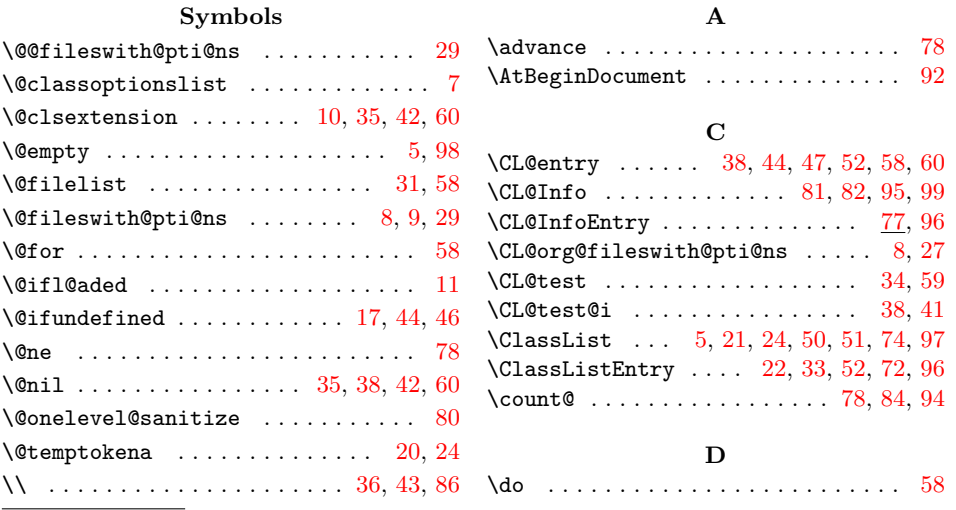

<span id="page-5-7"></span> $^{2}$ Url: <https://groups.google.com/group/comp.text.tex/msg/8ee9523c2dc13666>

<span id="page-6-0"></span>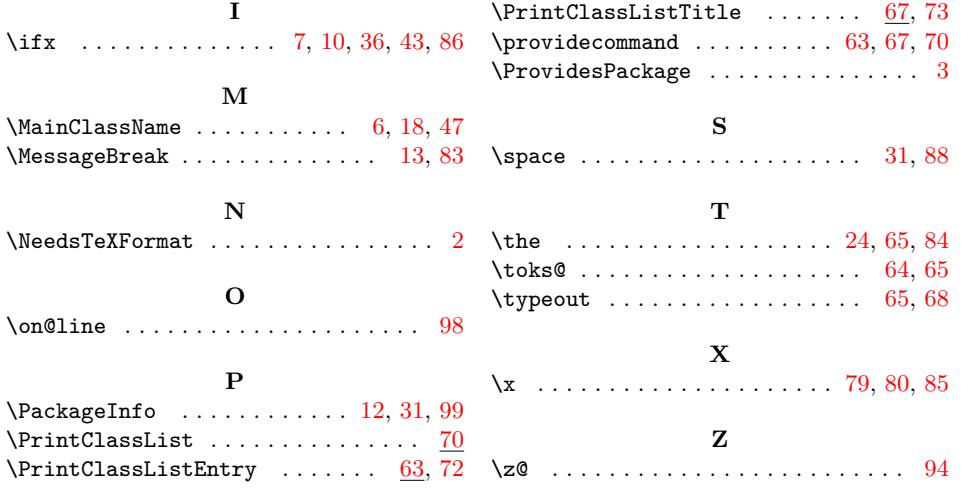